# **Apprendre les bases du tableur Excel**

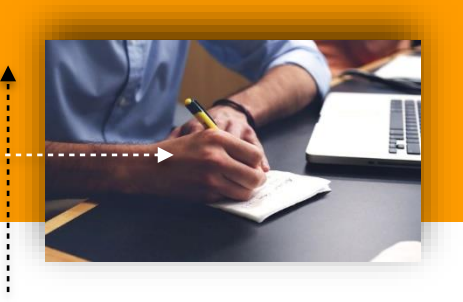

# NUMÉRIQUE – INFORMATIQUE

# **OBJECTIF DE LA FORMATION**

À l'issue de cette formation en ligne, les participants sont capables d'utiliser les bases d'un tableur Excel

### **MODALITÉS PÉDAGOGIQUES**

Ce cours est structuré de manière à être suivi dans un ordre logique d'apprentissage, avec des objectifs d'apprentissage propres à chaque chapitre, ainsi que des visuels, des quiz et des exercices qui viennent accompagner l'intervention du formateur afin d'aider à appréhender et maîtriser les notions explicitées

#### **DISPOSITIFS D'ÉVALUATION**

Évaluations formatives durant l'action par divers quiz, travaux pratiques, exercices et études de cas

Évaluation des acquis en fin de formation sous forme de questionnaire (QCM, QCO, QCU) et de Quiz

Évaluation à chaud de l'action de formation réalisée en fin de parcours afin de mesurer le niveau de satisfaction

#### **VALIDATION**

Certificat de réalisation de formation

#### **PUBLIC**

Débutant sur Excel ou possédant les bases d'utilisation du logiciel, et qui souhaitent progresser dans leur utilisation du tableur

#### **PRÉREQUIS**

Aucun prérequis nécessaire

#### **DURÉE**

Distanciel : 12h en e-learning

# **MODALITÉS ET DÉLAIS D'ACCÈS**

Inscription définitive par la signature de la convention sous 10 jours après accord de principe

Formation en distanciel essentiellement

*Formation possible chez le client, en intra ou inter sur demande*

## **OBJECTIFS PÉDAGOGIQUES**

- Acquérir les fondamentaux du logiciel
- Savoir créer des tableaux
- Utiliser les fonctions de calcul
- Mettre en place des tableaux croisés dynamiques

### **PROGRAMME**

#### ▪ **Les fondamentaux**

- Lancement et repérage dans Excel
- Customisation d'un document
- Sauvegarde du document, exercices
- **Saisie des informations**
	- Saisie de texte, de valeur et de formule
- Notion de référence à une cellule
- Références absolues
- **Modification d'une feuille de calcul**
	- Usage du copier/coller sur des cellules et des plages
	- Insertion et suppression des : cellules, lignes et colonnes
	- Renommage, ajout, déplacement de feuille de calcul
- **Listes déroulantes**
	- L'utilité des listes déroulantes
	- Mise en place d'une liste déroulante
	- Compréhension des autres validations
- **Fonctions basiques**
	- Fonctions SOMME, MOYENNE et NB
	- Fonction SI
	- Fonctions de RECHERCHE
- **Tableau croisé dynamique**
- L'utilité d'un tableau croisé dynamique
- Création et paramétrage d'un tableau croisé dynamique
- Mise en forme d'un tableau croisé dynamique

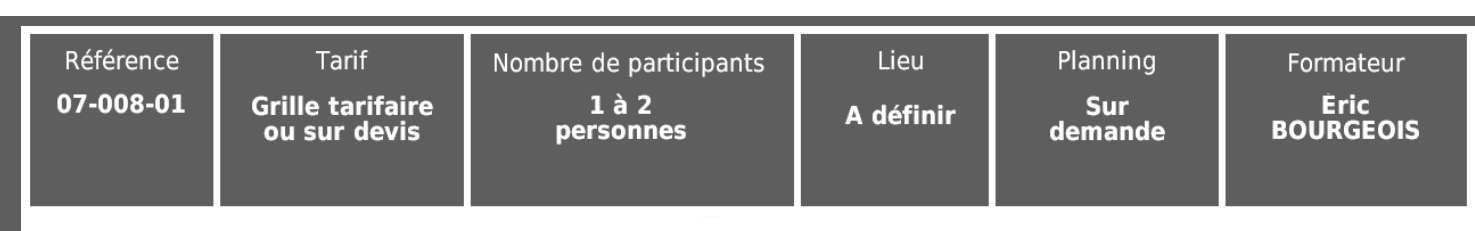

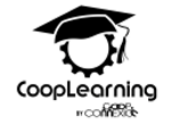

Activité enregistrée sous le nº 32620301162 auprès du préfet de région Hauts-De-France Certificat Qualiopi nº FRCM21084, délivré pour la catégorie «Actions de formation»

Société Coopérative d'Intérêt Collectif par Actions Simplifiées - Siret : 824 395 396 00016 - Capital social : 38 400€ - TVA intracom. : FR92 824 395 396